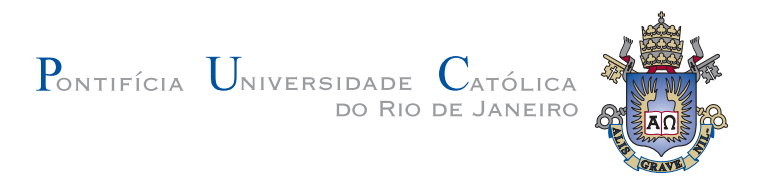

## Felipe Ferreira Quintella

## DWeb3D: Um toolkit para facilitar a criação e manipulação de cenas 3D usando X3D

Dissertação de Mestrado

Dissertação apresentada como requisito parcial para obtenção do grau de Mestre pelo Programa de Pós-graduação em Informática do Departamento de Informática da PUC-Rio

Orientador: Prof. Alberto Barbosa Raposo

Rio de Janeiro Setembro de 2009

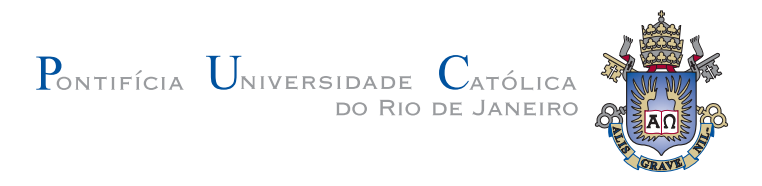

## Felipe Ferreira Quintella

### DWeb3D: Um toolkit para facilitar a criação e manipulação de cenas 3D usando X3D

Dissertação apresentada como requisito parcial para obtenção do grau de Mestre pelo Programa de Pós-graduação em Informática do Departamento de Informática do Centro Técnico Científico da PUC-Rio. Aprovada pela Comissão Examinadora abaixo assinada.

> **Prof. Alberto Barbosa Raposo Orientador** Departamento de Informática — PUC–Rio

**Prof. Bruno Feijó** Departamento de Informática — PUC-Rio

**Prof. Simone Diniz Junqueira Barbosa** Departamento de Informática — PUC-Rio

**Prof. Luciano Pereira Soares** Departamento de Informática — PUC-Rio

**Prof. José Eugênio Leal** Coordenador Setorial do Centro Técnico Científico — PUC–Rio

Rio de Janeiro, 08 de Setembro de 2009

Todos os direitos reservados. E proibida a reprodução total ou parcial do trabalho sem autorização da universidade, do autor e do orientador.

#### Felipe Ferreira Quintella

Graduou-se em Informática na PUC-Rio em 2006. Trabalhou na CrossWay de 2000 a 2007 com a gerência de um MMORPG, como responsável pela gerência do projeto e da integração de sistemas. De 2007 em diante trabalha na Fundação Getúlio Vargas, como analista do novo sistema acadêmico para os programas de extensão da instituição.

Ficha Catalográfica

Quintella, Felipe

DWeb3D: Um toolkit para facilitar a criação e manipulação de cenas 3D usando X3D / Felipe Ferreira Quintella; orientador: Alberto Barbosa Raposo. — Rio de Janeiro : PUC-Rio, Departamento de Informática, 2009.

v., 80 f: il. ; 29,7 cm

1. Dissertação (mestrado) - Pontifícia Universidade Católica do Rio de Janeiro, Departamento de Informática.

Inclui referências bibliográficas.

1. Inform´atica – Tese. 2. Grafo de Cena. 3. X3D. 4. Toolkit Gráfico. 5. Realidade Virtual. I. Raposo, Alberto Barbosa. II. Pontifícia Universidade Católica do Rio de Janeiro. Departamento de Informática. III. Título.

# Agradecimentos

Agradeço a todos aqueles que amo, pela compreensão, apoio e pelo tempo que tiveram que doar para que eu pudesse desenvolver este trabalho. Sem o apoio destas pessoas este não seria possível.

Agradeço também ao meu orientador, pelas diversas leituras e pelos comentários inteligentes na confecção desta tese.

#### Resumo

Quintella, Felipe; Raposo, Alberto Barbosa. DWeb3D: Um toolkit para facilitar a criação e manipulação de cenas 3D usando X3D. Rio de Janeiro, 2009. 80p. Dissertação de Mestrado — Departamento de Informática, Pontifícia Universidade Católica do Rio de Janeiro.

Este trabalho se propõe a estudar os desafios de aplicações 3D na web, analisando o cenário atual deste tipo de aplicação, o porquê da baixa adoção dos métodos existentes, o que funciona e o que não funciona bem. Então é sugerida uma nova abordagem para a construção de mundos 3D e aplicações interativas. O foco do estudo foi no padrão X3D, por ser uma solução aberta, suportada por um consórcio internacional, madura e em constante crescimento, porém com pequena adoção. Suas qualidades e problemas são discutidos e correlacionados com soluções existentes. Neste processo detecta-se algumas necessidades das aplicações atuais e a complexidade do X3D ao lidar com essas quest˜oes. Como uma tentativa de demonstrar que algumas das complexidades do X3D podem ser amenizadas foi desenvolvido o DWeb3D. O DWeb3D é um *toolkit* para facilitar o desenvolvimento de aplicações X3D dinâmicas. Ele foi criado para ser uma forma de demostrar que é poss´ıvel agilizar o processo de desenvolvimento, dando acesso mais amplo aos desenvolvedores nesta área. O toolkit oferece ferramentas para lidar com a publicação, o sincronismo, a interatividade e o controle de múltiplos usuários, além de possibilitar a persistência do grafo de cena.

#### Palavras–chave

GrafodeCena; X3D; Toolkit Gráfico; Realidade Virtual

#### Abstract

Quintella, Felipe; Raposo, Alberto Barbosa (advisor). **DWeb3D: A toolkit to help the creation and use of 3D scenes using X3D**. Rio de Janeiro, 2009. 8Dp. MSc Dissertation | Departmento de Informática, Pontifícia Universidade Católica do Rio de Janeiro.

This work studies the challenges of 3D applications on the web. It analizes the current scenario of 3D web applications, the reasons of the low adoption of existent solutions, what works well, and what doesn't work. It is then suggested a new approach for the construction of 3D worlds and interactive applications. The study is focused on the X3D standard because it is open, supported by an international consortium, mature and in constant development, but with a low adoption rate. The X3D qualities and problems are discussed and correlated with other solutions. In this process it was detected some necessities in current applications and the complexity of X3D to deal with these issues. As an attempt to demonstrate that the complexity of X3D in some aspects may be reduced, the DWeb3D toolkit was built. DWeb3d is a toolkit to help the development of dynamic X3D applications. It was created as a way to demonstrate that it is possible to facilitate the development process, increasing the access to developers in this area. The toolkit provides tools to deal with publishing, synchronism, interactivity, multiple users management and disk persistency.

Keywords

SceneGraph; X3D; Graphic Toolkit; VirtualReality

# Sumário

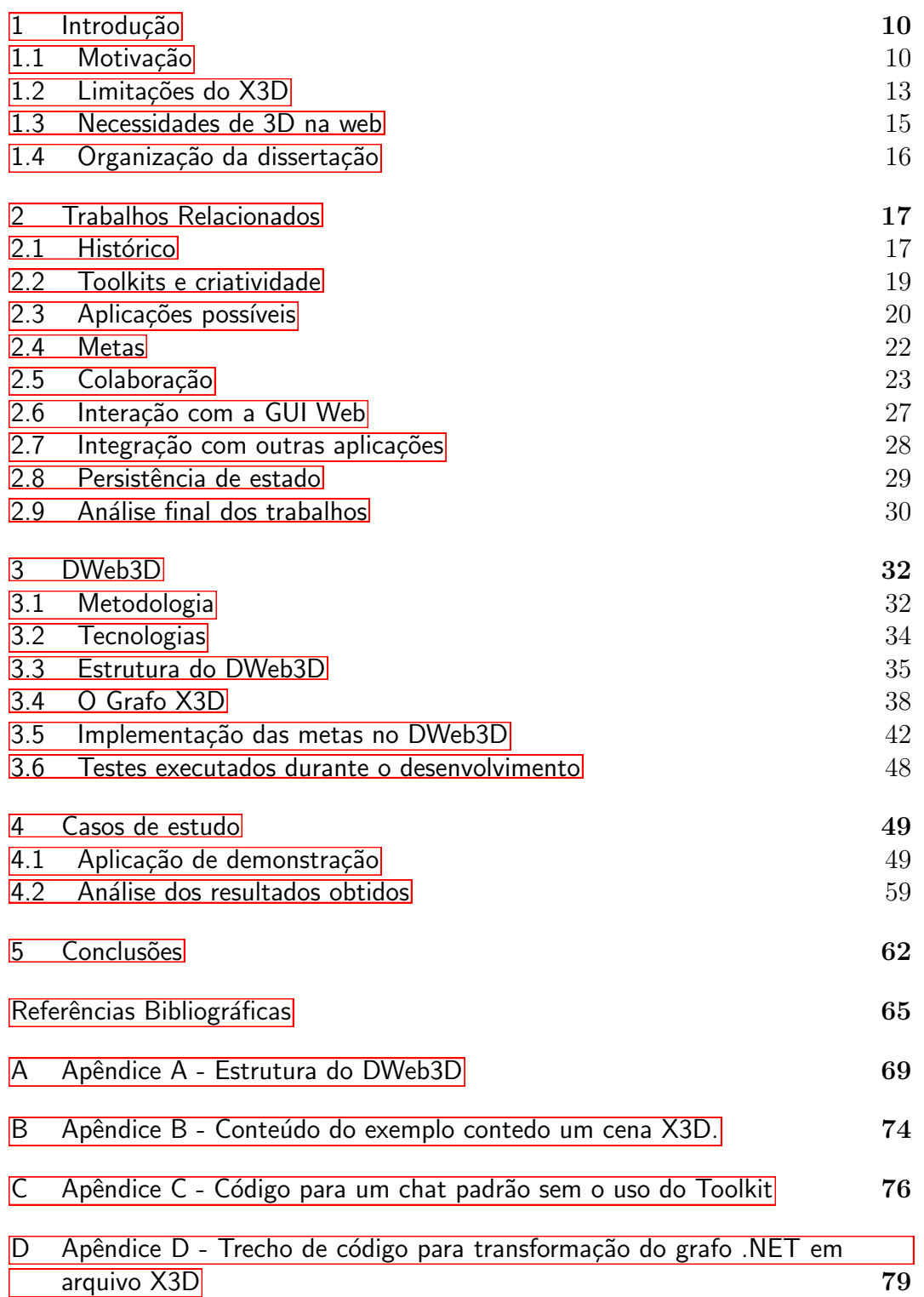

# Lista de figuras

1.1 Modelo X3D. 14

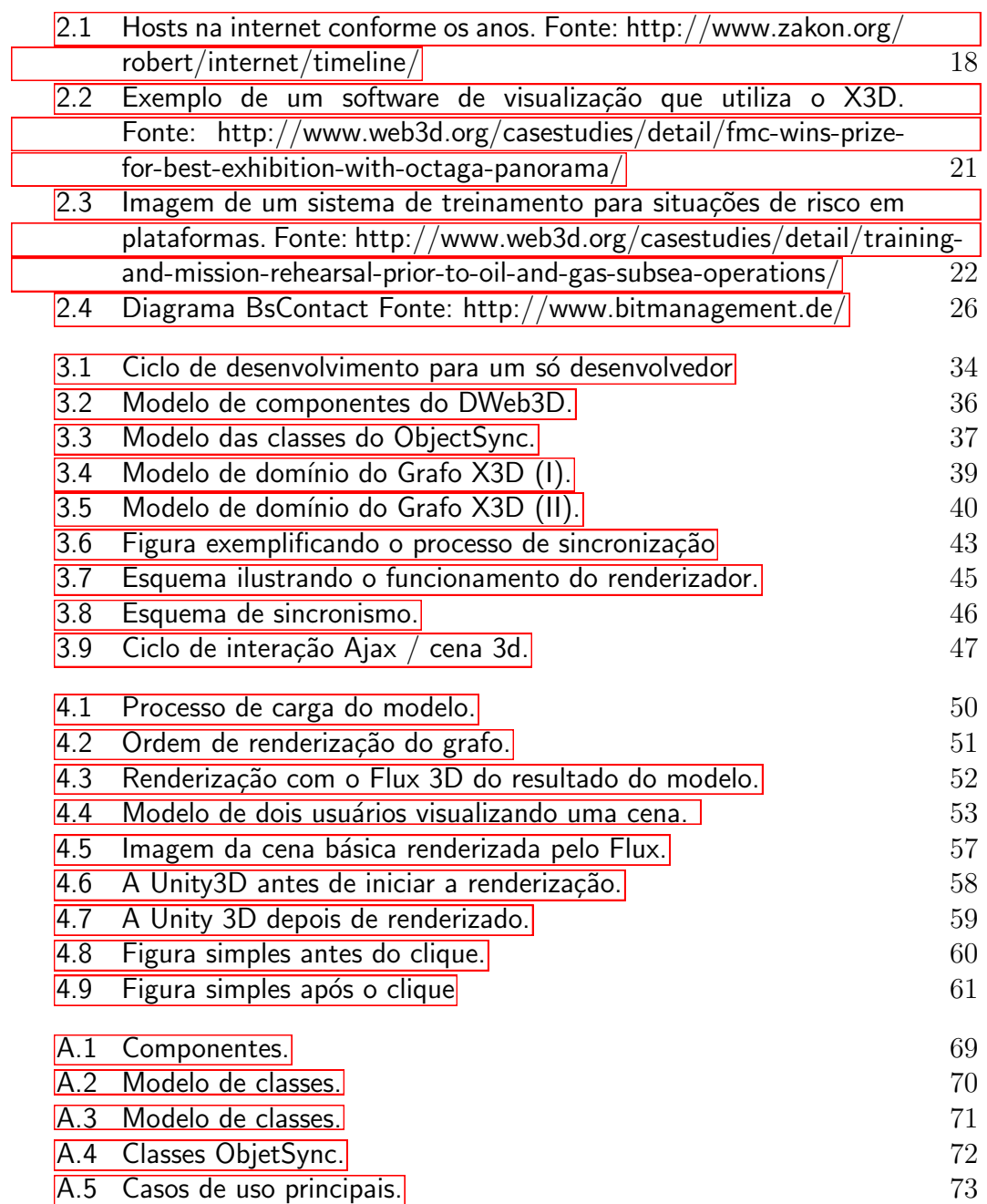

# Lista de tabelas

1.1 Tabela com os resultados da pesquisa no Google por diversos formatos. 11